#### **Writing Neural Network Code: Introduction to TensorFlow, Hands-On**

#### Class 1: A Brief History of Artificial Neural Networks

May 11, 2020

Charles J. Lord, PE President, Consultant, Trainer Blue Ridge Advanced Design and Automation

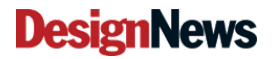

**Blue Ridge Advanced Design and Automation** Asheville, North Carolina

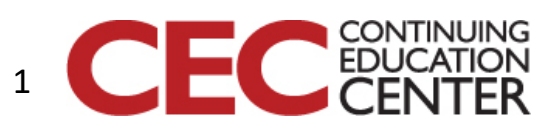

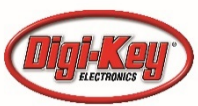

# This Week's Agenda

- 5/11 A Brief History of Artificial Neural Networks
- 5/12 Neural Network Simulation and Programming
- 5/13 TensorFlow Hands-On Part 1: Hello World!
- 5/14 TensorFlow Hands-On Part 2: Defining and Building Your Network
- 5/15 TensorFlow Hands-On Part 3: Teaching and Testing and Conclusion

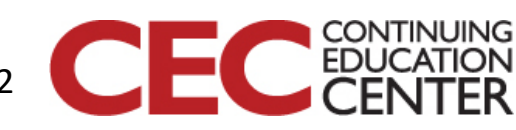

Presented by:

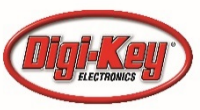

**DesignNews** 

# This Week's Agenda

- 5/11 A Brief History of Artificial Neural Networks
- 5/12 Neural Network Simulation and Programming
- 5/13 TensorFlow Hands-On Part 1: Hello World!

**DesignNews** 

- 5/14 TensorFlow Hands-On Part 2: Defining and Building Your Network
- 5/15 TensorFlow Hands-On Part 3: Teaching and Testing and Conclusion

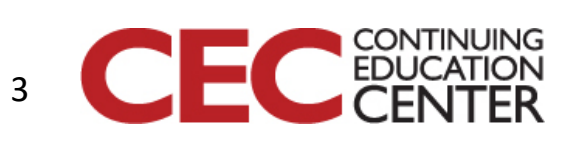

### AI is "Hot" – why do I want it?

- The more front-end processing that can be done BEFORE sending data over the I(I)ot, the better.
- A lot of data is difficult to easily process or distinguish via simple mathematical means. We often need to apply regression or ' best case' matching.

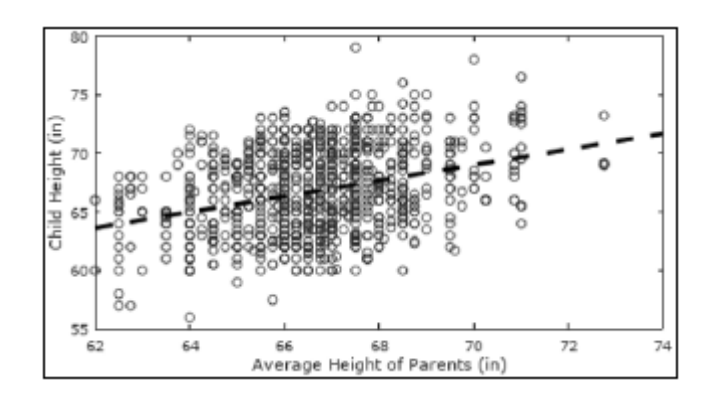

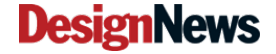

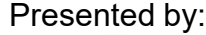

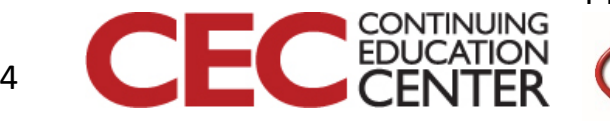

#### Perception

- We can look at input data in many different ways – we as humans take that data in as what we *perceive* of that data.
- Example if I speak the word "plume" your perception of that sound depends on many factors – but essentially uses (roughly) the same set of neurons in each person. It is what you have LEARNED about that sound.

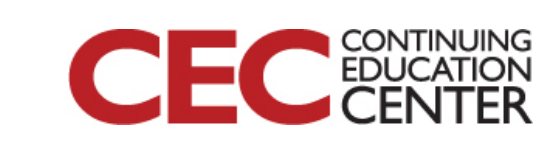

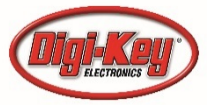

#### Plume

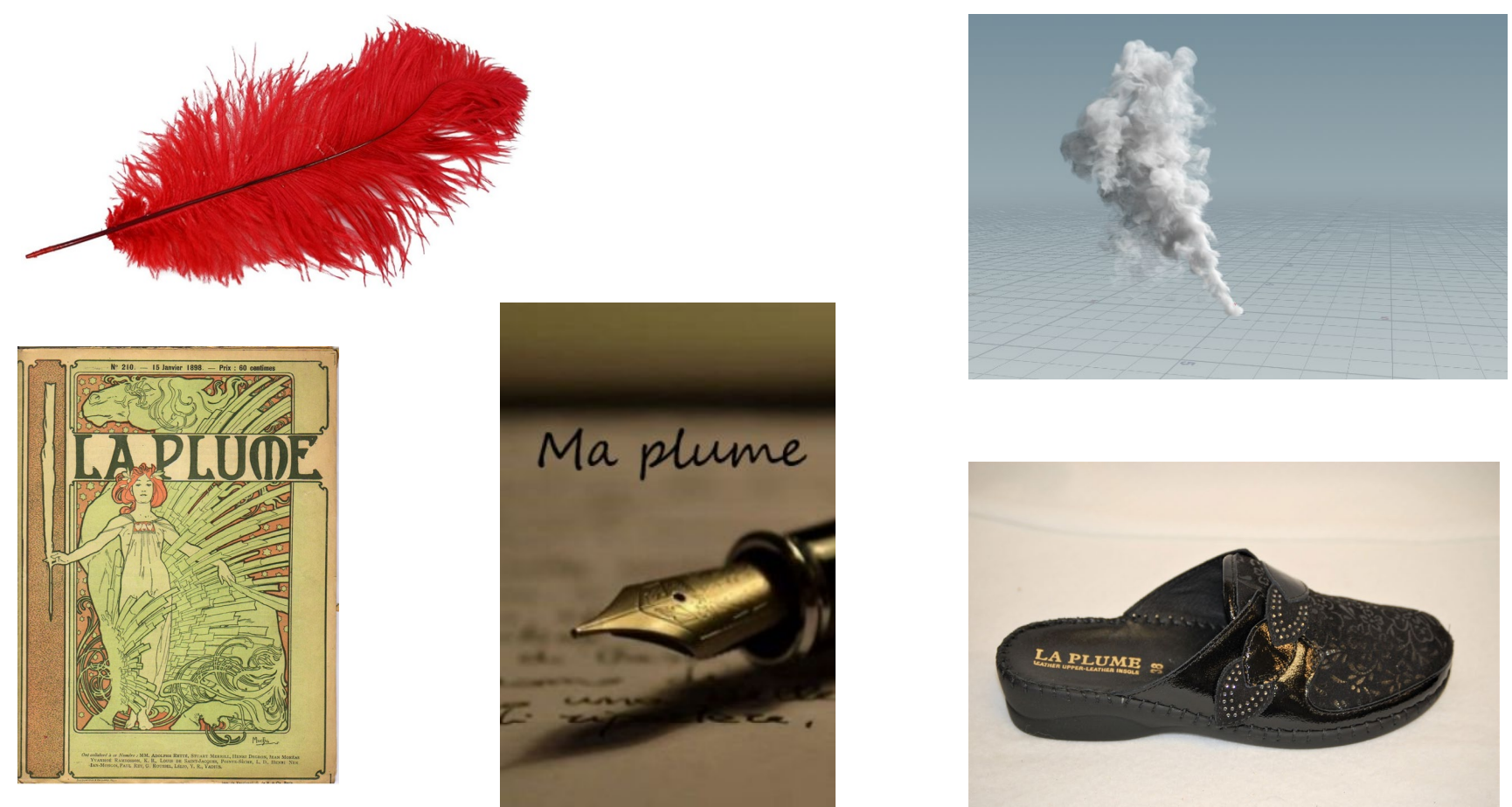

Question 1 – What other things might "plume" mean?

6

#### **DesignNews**

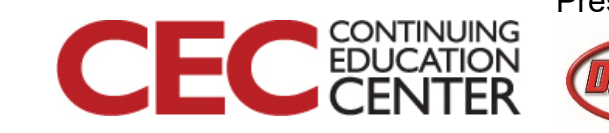

# Modelling the Brain

• The concept of modelling the function of the human brain for forming complex traits is not a new idea. Back in 1894, Francis Galton first proposed the use of statistical regression to study inherited traits. This was the beginning of the study of how one could use mathematics to form learning patterns to recognize things not exactly like a known pattern or sequence. From this research came the concepts of normal curves, correlation, and standard deviation.

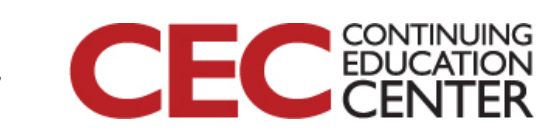

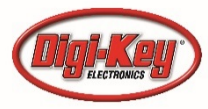

# Ramón y Cajal 1905

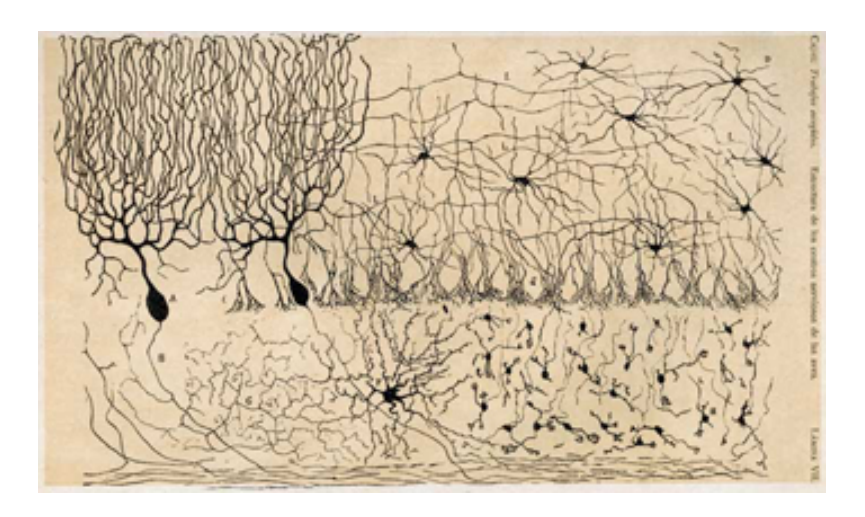

**Design** 

- Building on the theory that the nervous system was made up of individual cells, Santiago Ramón y Cajal did extensive work in examining the brain cells of chickens.
- These cells were coined the term "neuron" by Santiago Ramón y Cajal

8

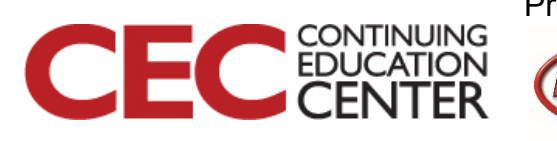

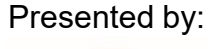

# Modelling the Neuron

- Galton's work was brought into greater focus when in 1943 McCulloch and Pitts made a model of the neuron and created an early model of the artificial neuron.
- This was then expanded by Frank Rosenblatt in 1957 to what he called the perceptron, which was then arrayed in layers to recognize images.
- This led to the US Department of Naval Research's Mark 1 Perceptron, the first physical neural network computer.

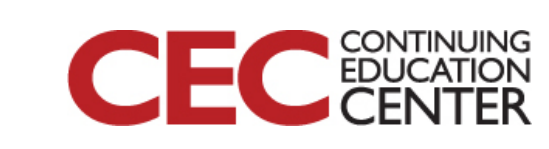

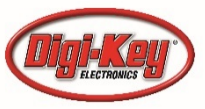

### Mark I Perceptron 1958-1969

• Basic Threshold Function

$$
f(\mathbf{x}) = \begin{cases} 1 & \text{if } \mathbf{w} \cdot \mathbf{x} + b > 0, \\ 0 & \text{otherwise} \end{cases}
$$

- **Where** 
	- $w \cdot x$  is the dot product

$$
\sum_{i=1}^m w_i x_i
$$

• Did not last long – too hard to train / program

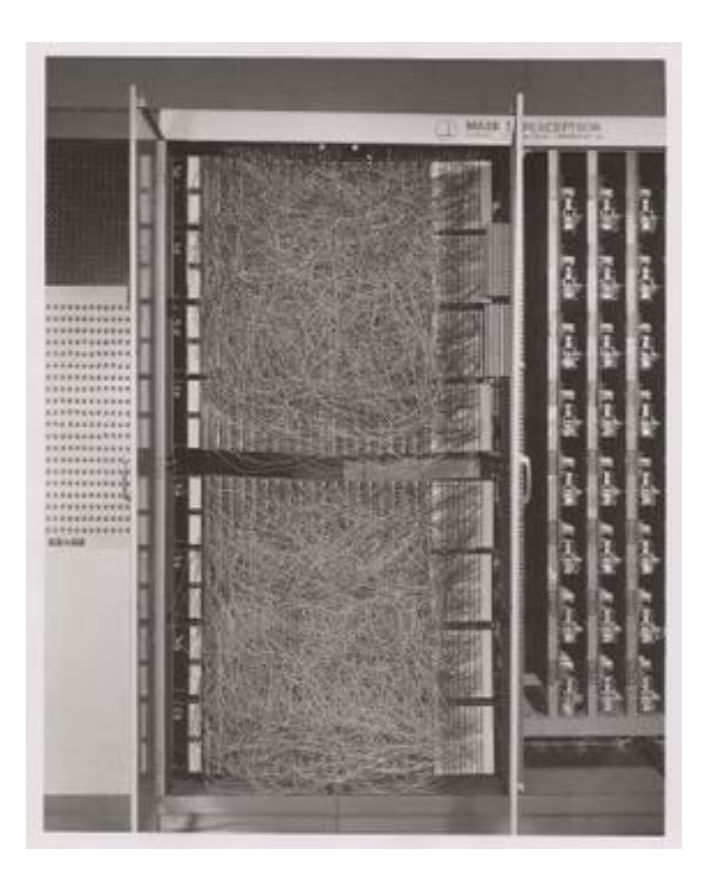

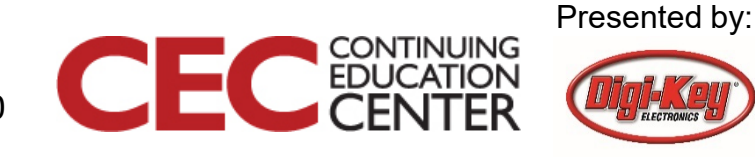

**DesignNews** 

# Enter Backpropogation

• Paul Werbos found how to train a network through backpropagation in 1974, but this was still computationally intensive. Even in 1991, a National Institute on Aging research program for predicting fall behavior from camera images required a Cray supercomputer to effectively operate, making the concept impractical at the time. It wasn't until the end of the millennium when effective methods were discovered to make NN practical.

Question 2 – Experience with a Cray? What was the 'seat' for?

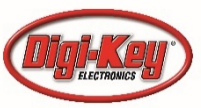

## This is your Brain. (1 billionth)

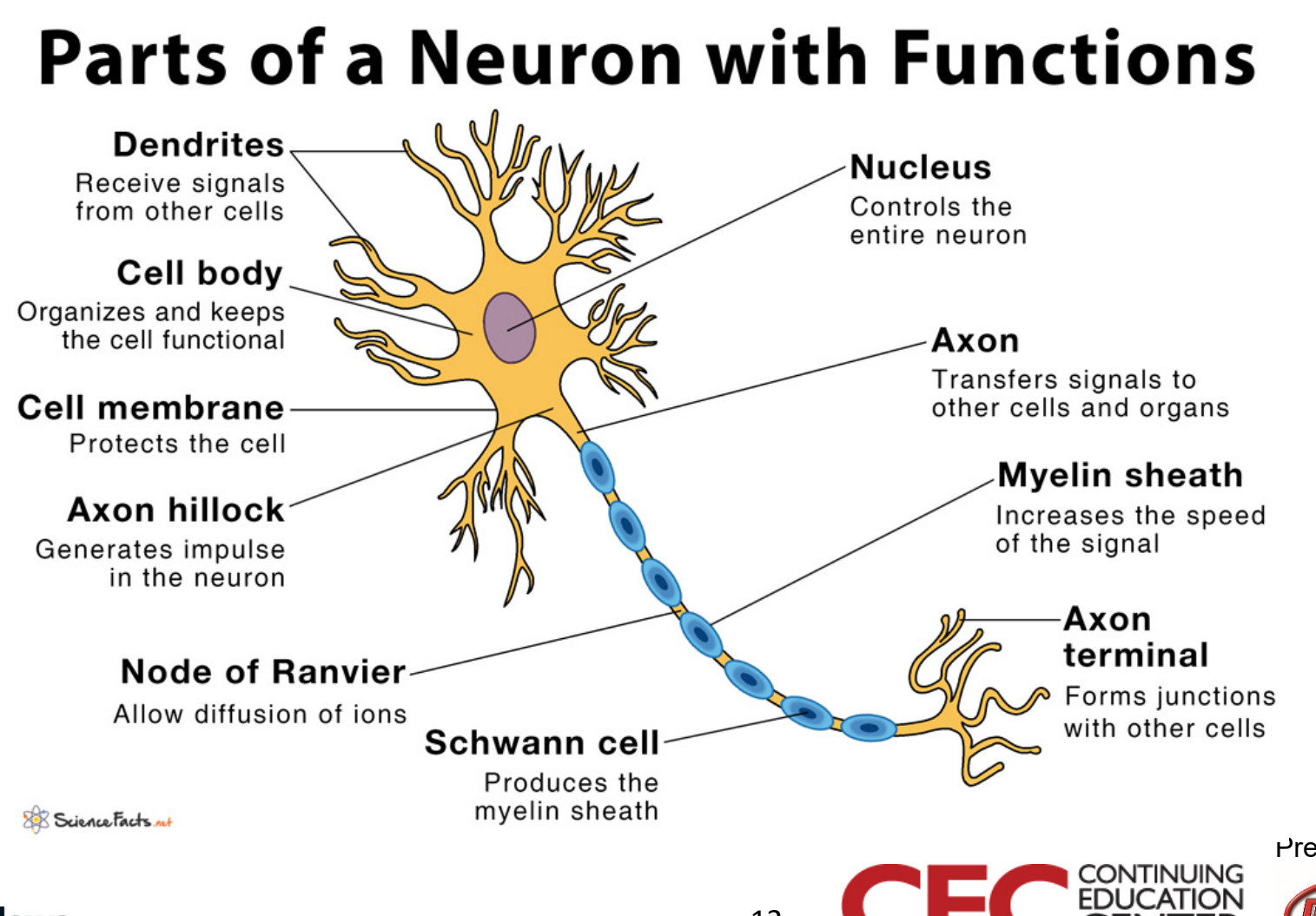

**DesignNews** 

12

#### Mathematical Model

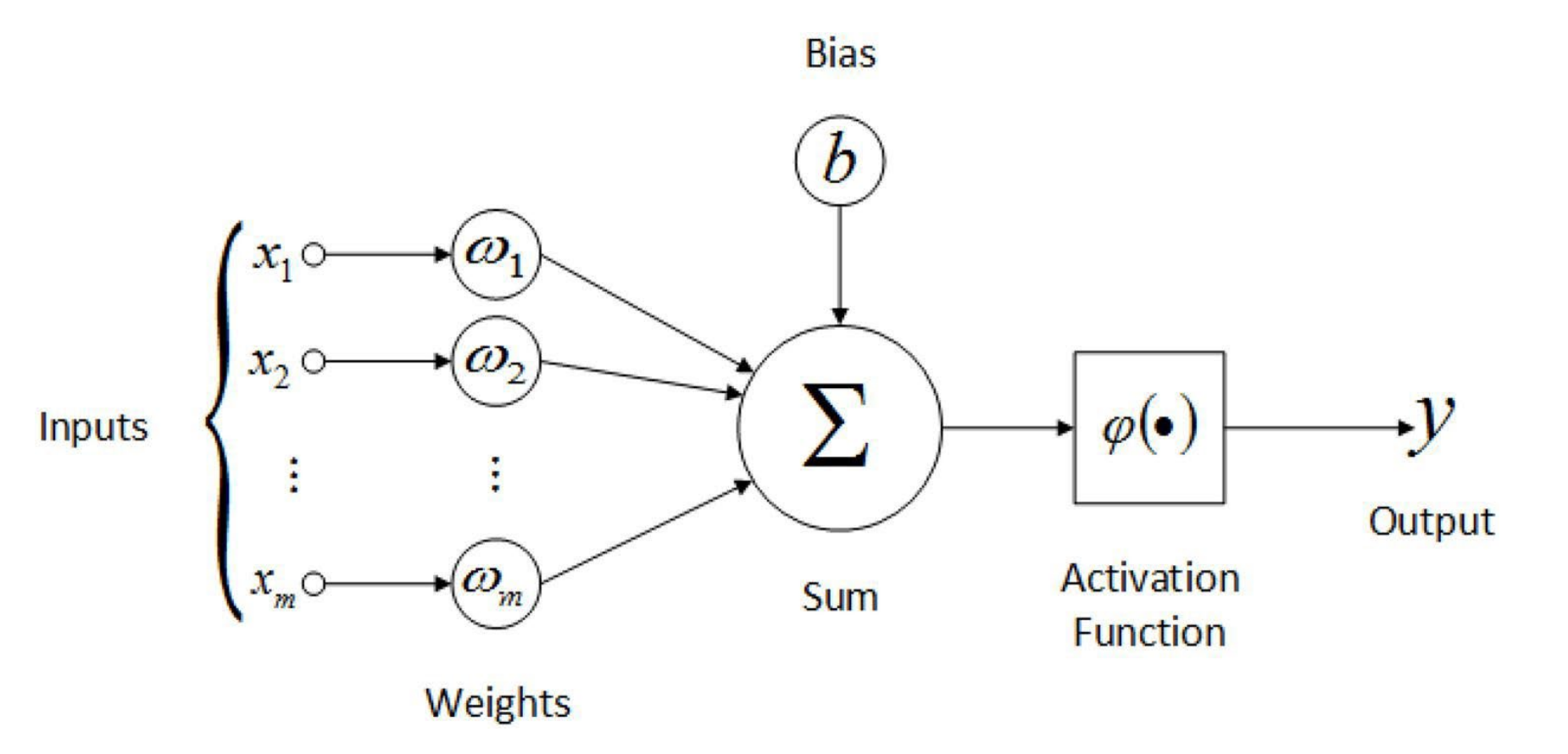

**DesignNews** 

13

Presented by:

**CONTINUING** 

FГ

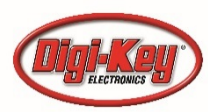

#### Activation Functions

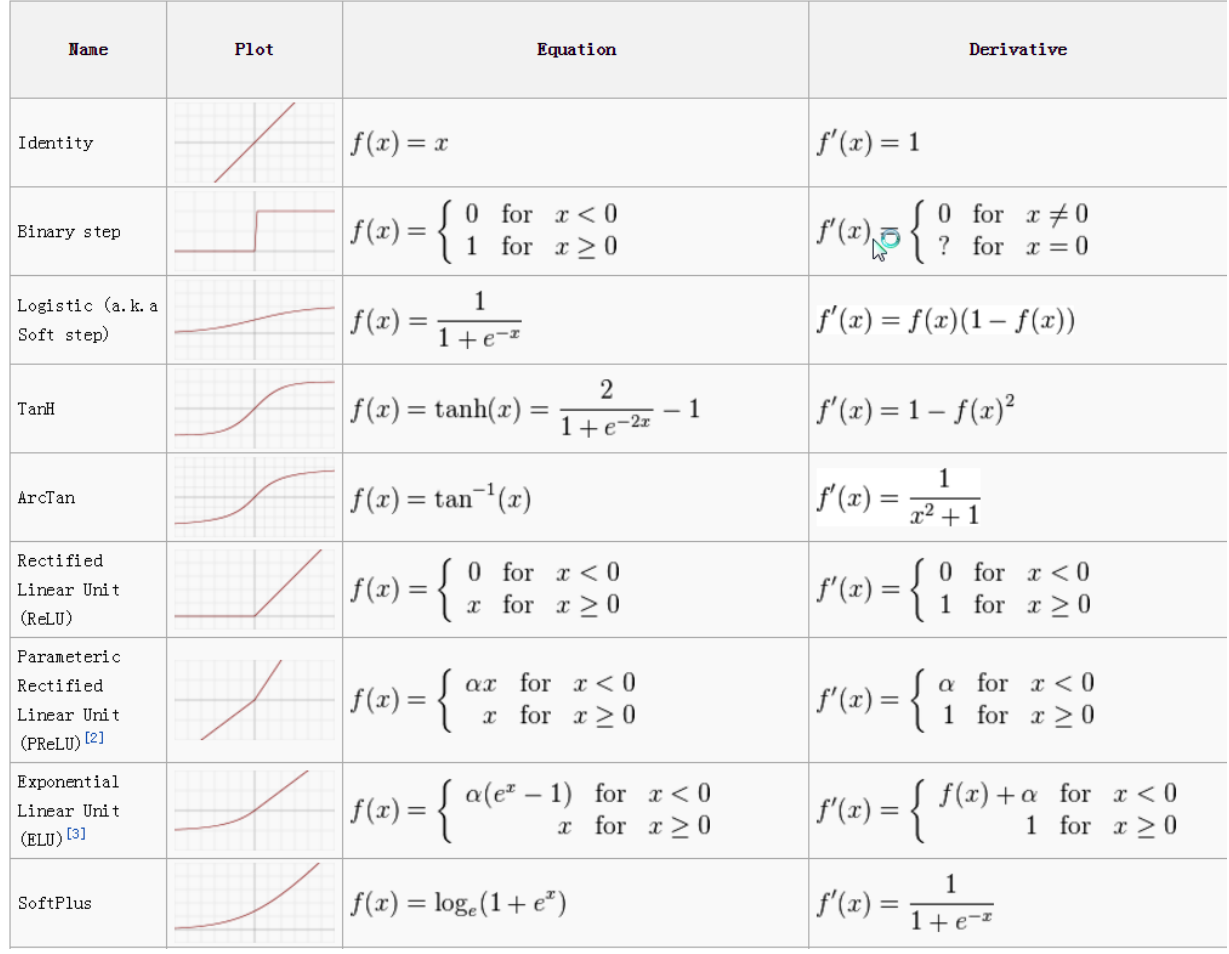

**DesignNews** 

14

Presented by:

CONTINUING

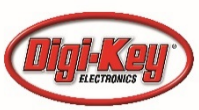

#### A Neural Network

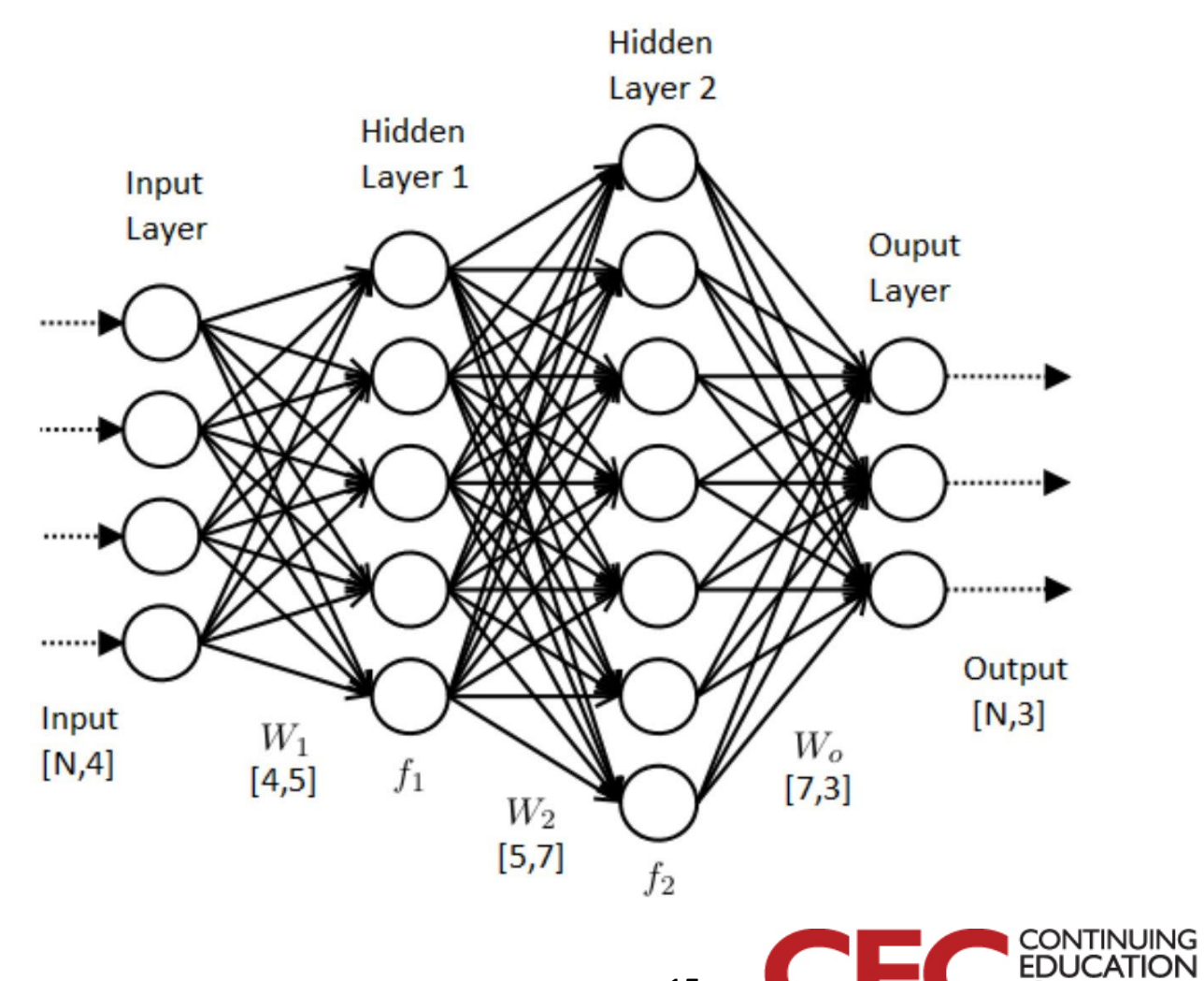

**DesignNews** 

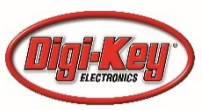

# Training a Neural Net: Data and Function

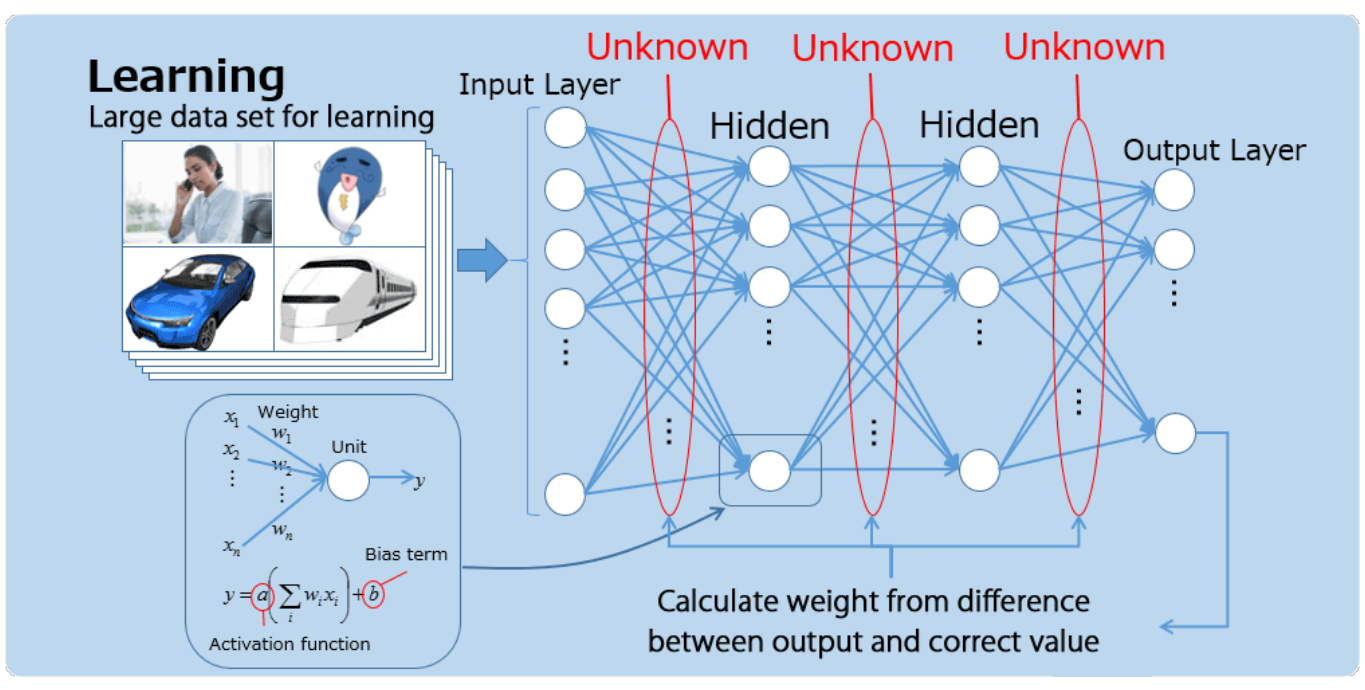

Source: Renesas Electronics Americas

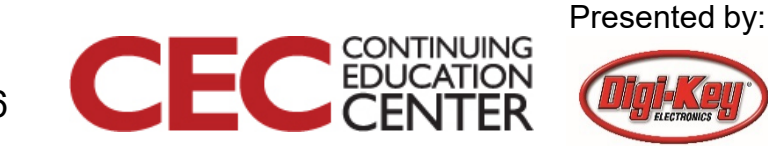

#### **DesignNews**

# Testing: Confidence of Finite Answers

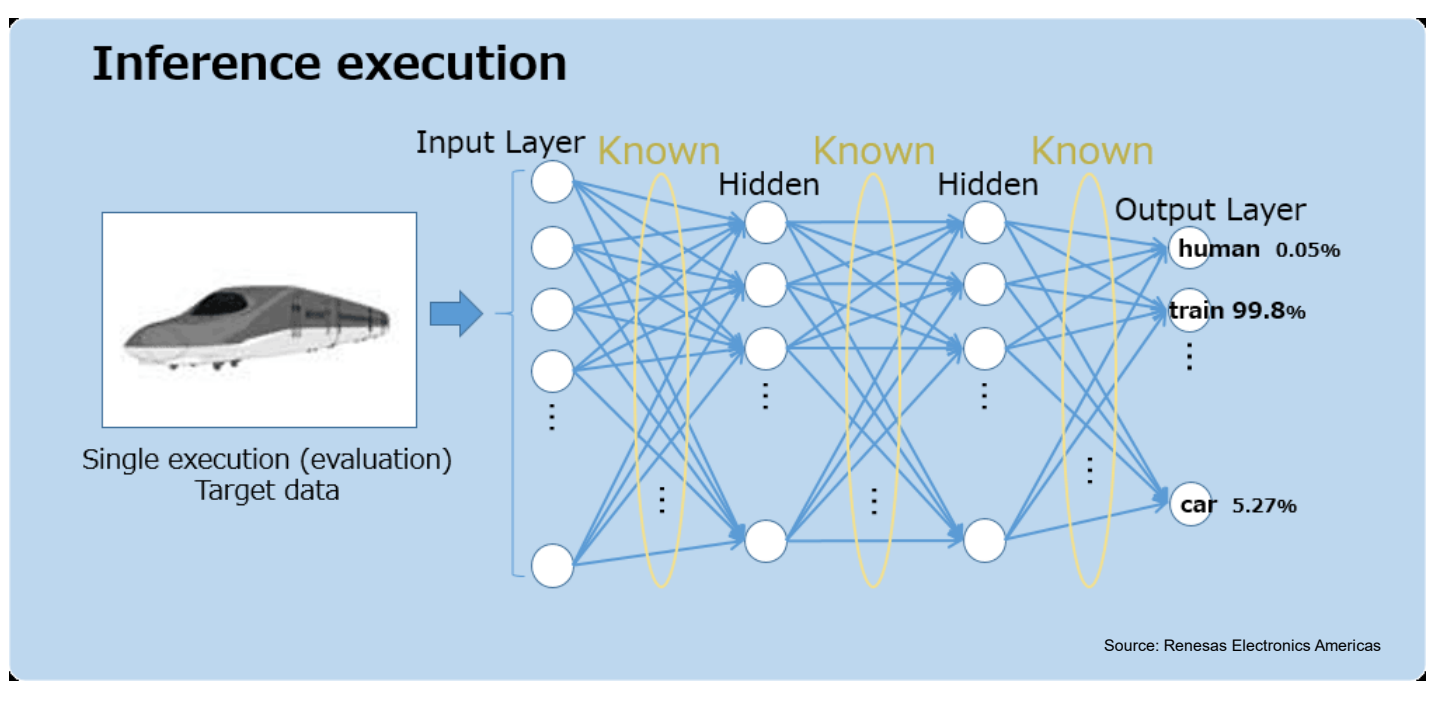

Like human learning, outputs can be variable and still contain errors

**DesignNews** 

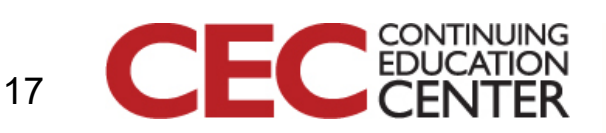

#### Architecture

- Step-by step on single core – Can be done – certainly not 'real-time'!
- Step-by-step on multicore
	- Somewhat faster
- Dedicated multicore (often massive)
	- GPU based
	- IP on FPGA

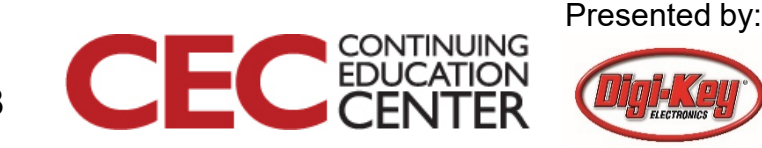

### Tools

- Many competing tools exist some of the more popular
- Caffe
	- One of the oldest in image detection
	- Largest collection of pretrained models\*
- Torch
	- Used by many apps including facebook
	- Lua or Python based

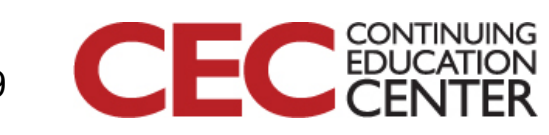

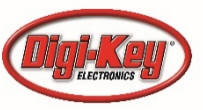

# Tools

- Keras
	- Easier to learn
	- Large active community
- Tensorflow
	- Growing in popularity
	- Best suited to larger processors
	- Keras frontend
	- uTensor is a scaled-down version supported by ARM

Question 3 – What languages is TensorFlow programmed in?

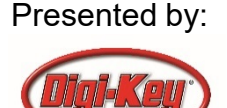

#### Tomorrow

- We will install TensorFlow on our computers and also look at the online Google Colaboratory (Colab) notebook environment.
- We will use Google Colab for much of our learning – needs no local computing.

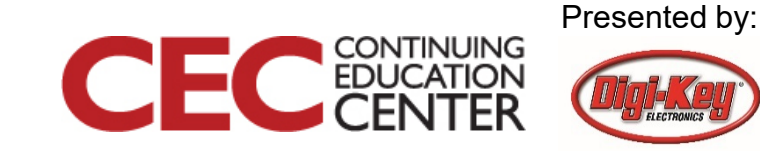

21

# This Week's Agenda

- 5/11 A Brief History of Artificial Neural Networks
- 5/12 Neural Network Simulation and Programming
- 5/13 TensorFlow Hands-On Part 1: Hello World!

**DesignNews** 

- 5/14 TensorFlow Hands-On Part 2: Defining and Building Your Network
- 5/15 TensorFlow Hands-On Part 3: Teaching and Testing and Conclusion

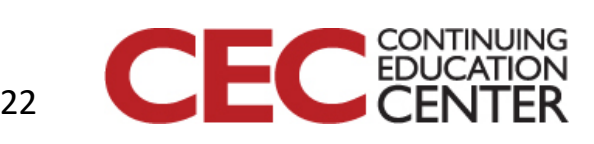

# Please stick around as I answer your questions!

- Please give me a moment to scroll back through the chat window to find your questions
- I will stay on chat as long as it takes to answer!
- I am available to answer simple questions or to consult (or offer in-house training for your company) c.j.lord@ieee.org http://www.blueridgetechnc.com http://www.linkedin.com/in/charleslord Twitter: @charleslord https://www.github.com/bradatraining

23

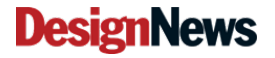

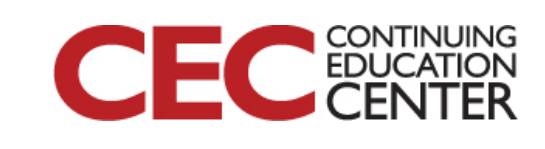